# **Georeferencing** Online Resources

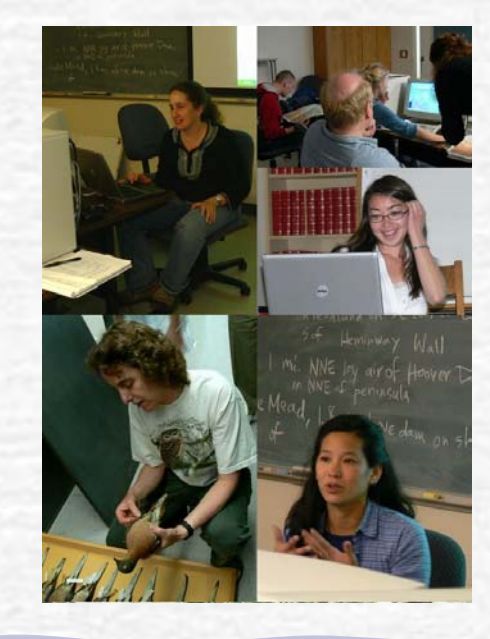

### UTM

- Universal Tranverse Mercator (projection system)
- **Used all over the world**
- Extent is default of 30 m (similar to GPS)
- First must figure out the UTM zone your are in (expressed as number and letter, e.g. 12S)
- http://www.dmap.co.uk/utmworld.htm)
- Example:Ambrosetti Pond Ranch, (1431 m): UTM 0258629 E; 4324971 N

### Using Online Resources:

- National Imagery and Mapping Association - NIMA (for worldwide data)
- **All data in Degrees Minutes Seconds,** with precision to nearest minute
- Datum is WGS84
- **Used as source for many gazetteers**
- Example: Kathmandu, Nepal

### Falling Rain

- Great for any locality, especially hard to find places (non-North American localities)
- Uses NIMA data
- Gives location of nearby towns in nautical miles (nm)
- **Use Google to translate nm into kilometers**
- **Example: Benjamin Constant, Amazona, Brasil**

Directory of Cities and Towns in World http://www.fallingrain.com/world/

# Fuzzy G

- **Can use any named place, even if the** name is not spelled exactly right
- Worldwide
- Uses NIMA data
- **Can control the amount of "fuzziness"**
- Example: El Tejon, Kern County, CA
- **Also can find when spelled incorrectly** as El Tejone

## Alexandria Digital Library

- **Large database for searching any** feature type
- Includes old and alternative names of places
- **Uses NIMA data, so in Degrees minutes** seconds, with WGS84 datum
- Example: Tervuren, Belgium

### Maporama

- **Used for finding addresses worldwide Measure extent on the screen** No datum given, so have to email Maporama for the datum
- **Example: #10 Downing St., London, UK**

Other Resources: Google Earth – download free Uses multiple map sources, changes often Datum is WGS84, change options so decimal degrees Enter in calculator as gazetteer **Example: Queens Borough, New York, US** 

### **GeoLocate**

- Automated georeferencing program
- Good for intersections of roads or rivers
- What the new BioGeomancer will use for finding localities
- **Conly for North America right now**
- **Can move the "correct" spot to where you** think it should be and read coordinates from there
- **Example: Russian River and Hwy 101,** Mendocino County, CA, USA

### Topozone

- USGS maps, 1:24,000 and 1:100,000
- **Can measure distances for extent on** the screen using a ruler
- Good for checking localities in the US (UTM, GPS, etc) or in conjunction with Google Maps
- **Example #1:McCool Butte, Klamath Co., Oregon, USA**
- **Example #2: Maklaks Creek, Klamath Co., Oregon**

#### eomancer BioGeomancer

http://bg.berkeley.edu:8080/bgworkbench/Workbench.html

- Automated georeferencing program
- In Beta version since 1 Nov 06, complete production version ready 1 March 2007 (including batch processing)
- **2-3 time faster than the manual method**
- **Parameler Containty for your data Property** For your data
- **Cobtains data on extent from various sources**
- **Use the MHO guidelines**
- Will complete 30-60% of your localities
- **Still have to verify them by hand afterwards**

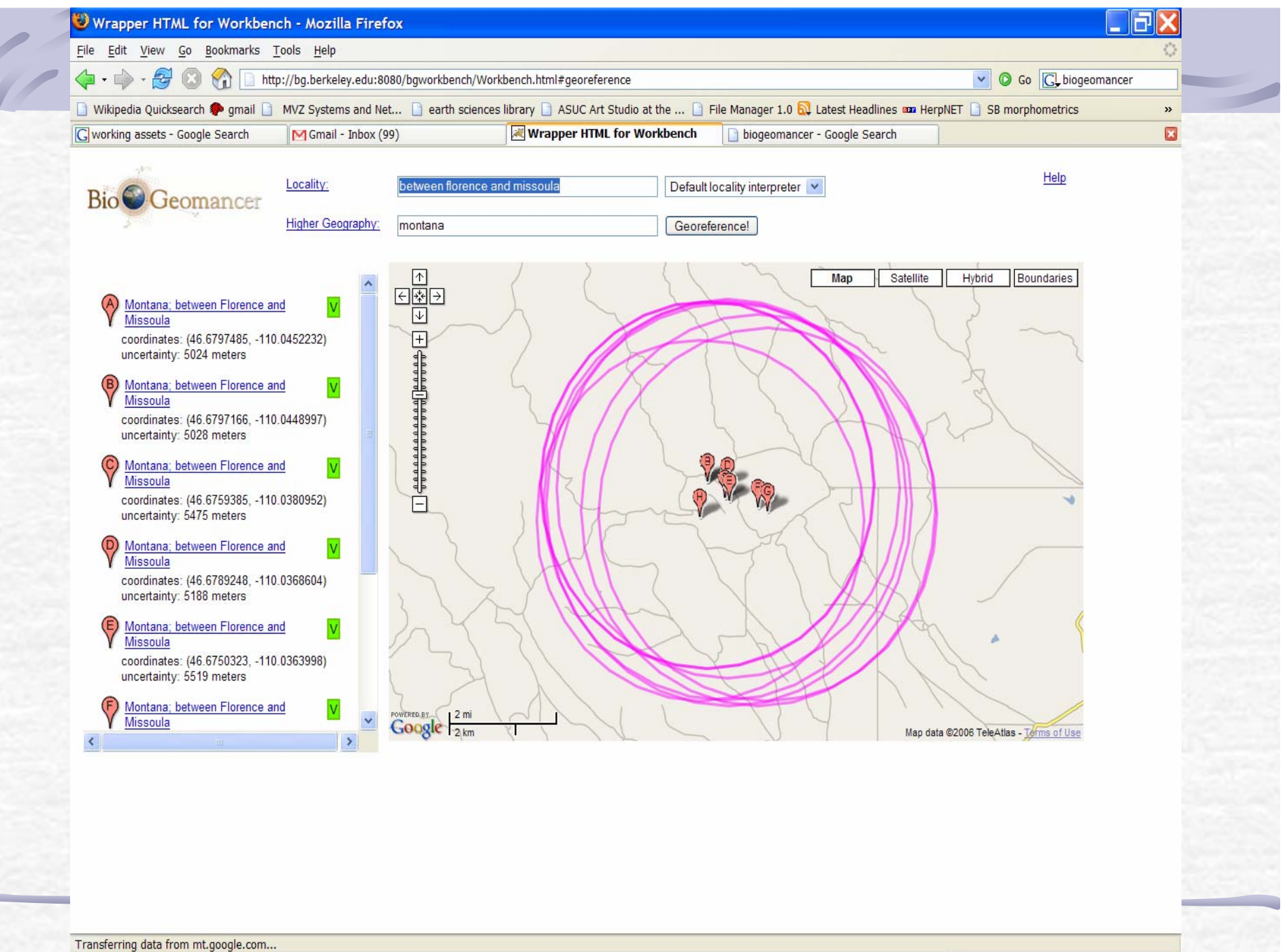

burma &keny... **Extract** 

Adobe Reader...

Gmail - GIS ex... Wrapper HTM...

wifimusconne...

Presentation1

**KE<sup>0</sup> 1 大の - 日里 ★ 10:48 PM** 

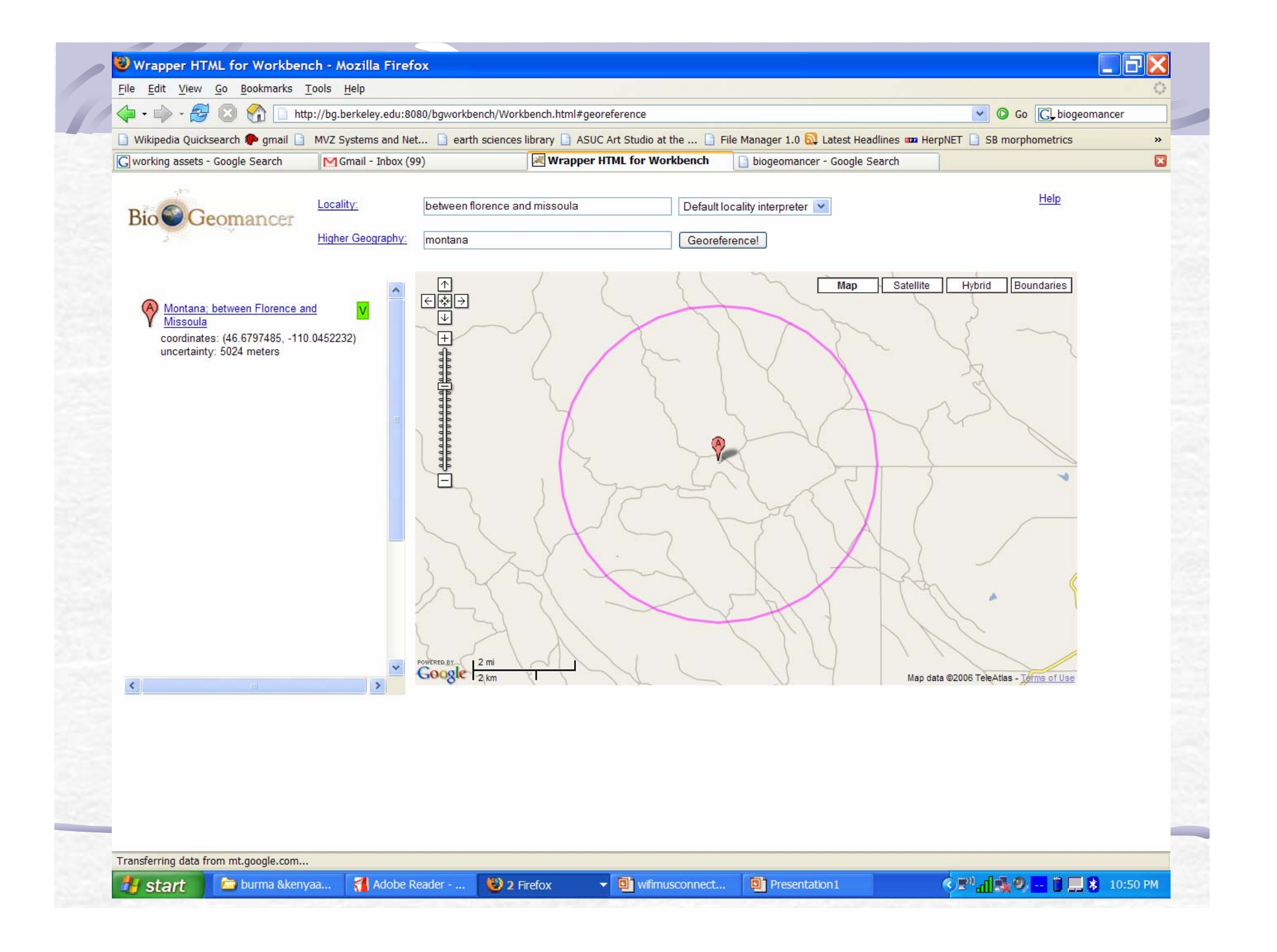

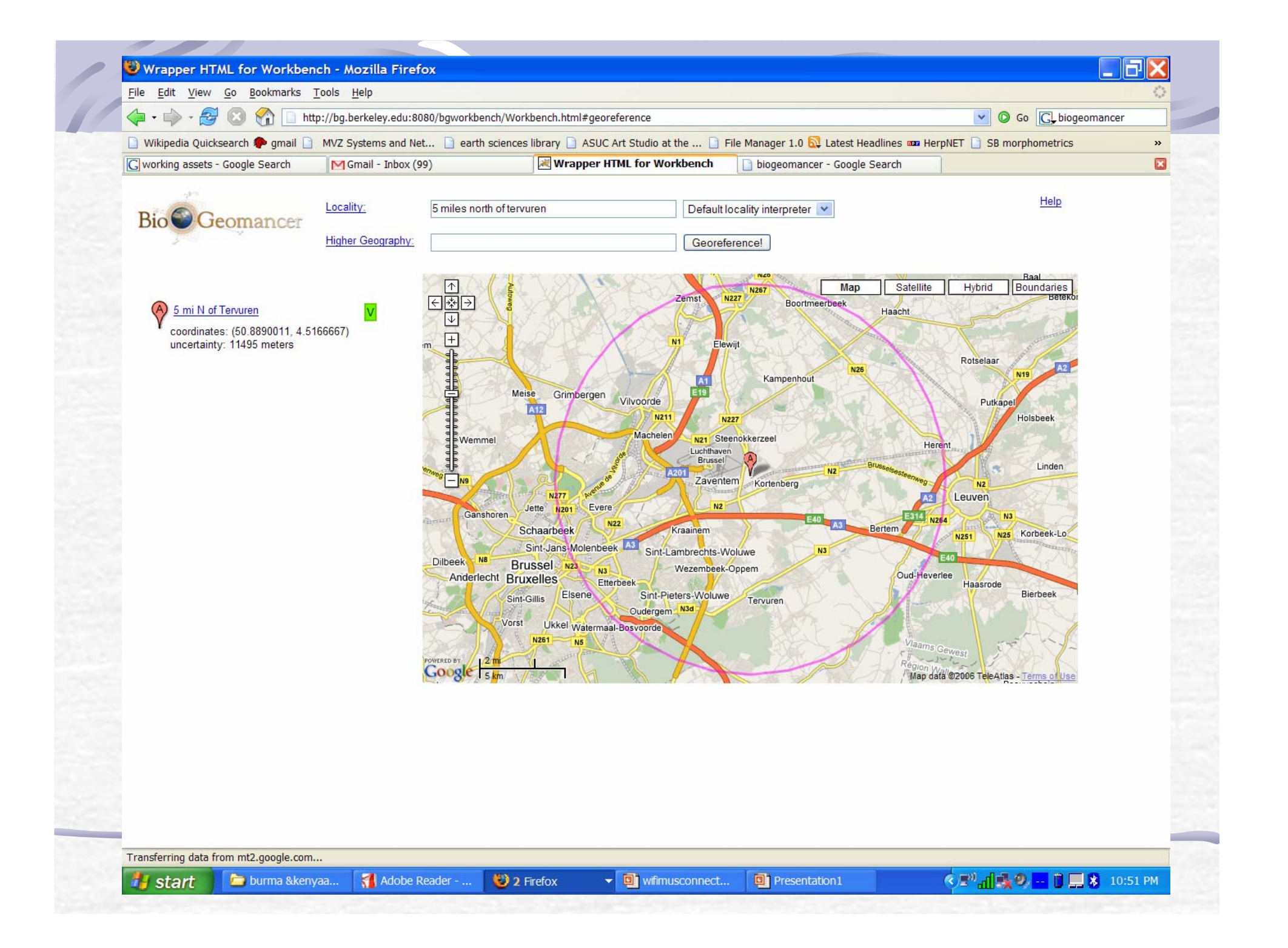

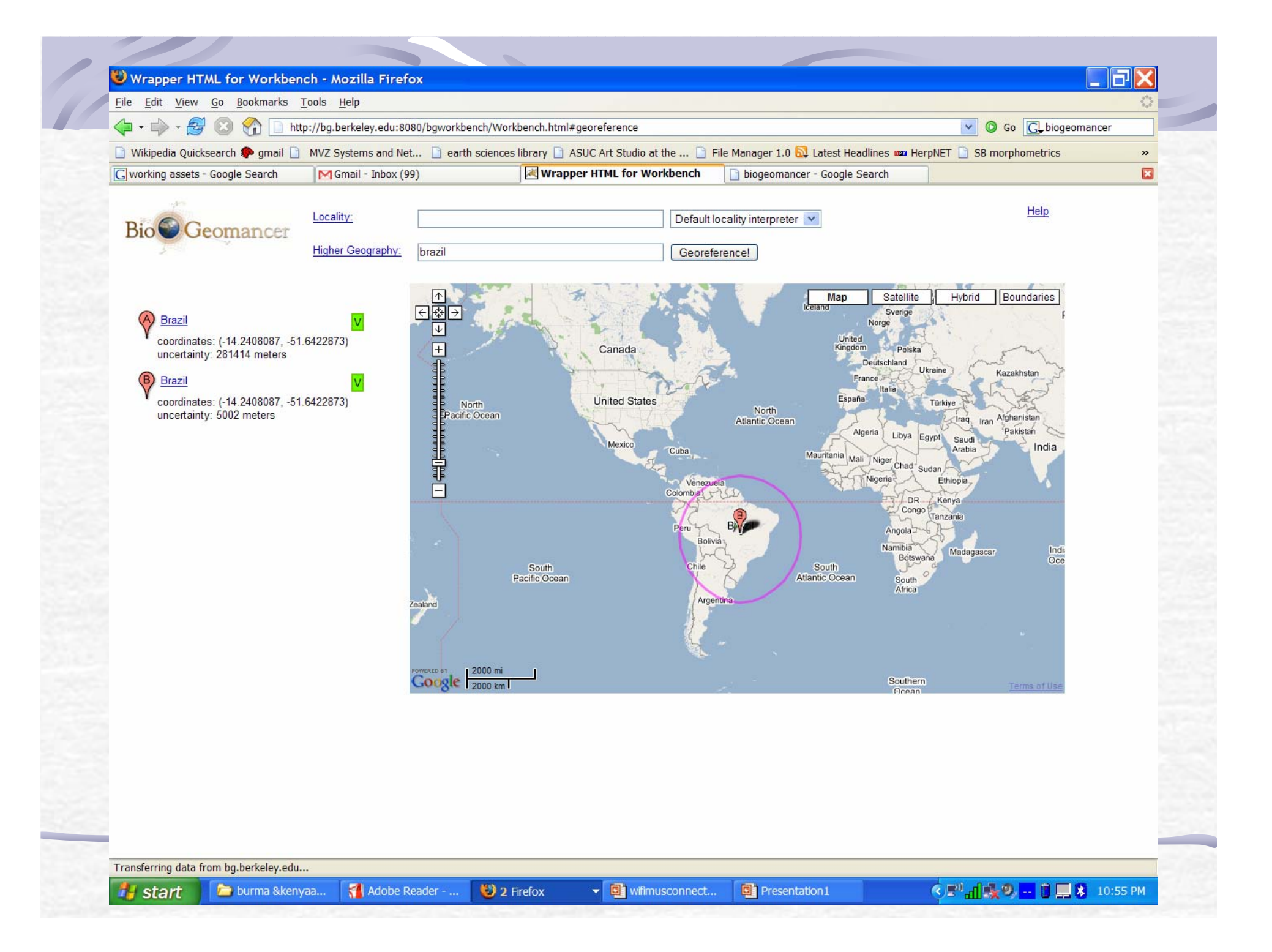

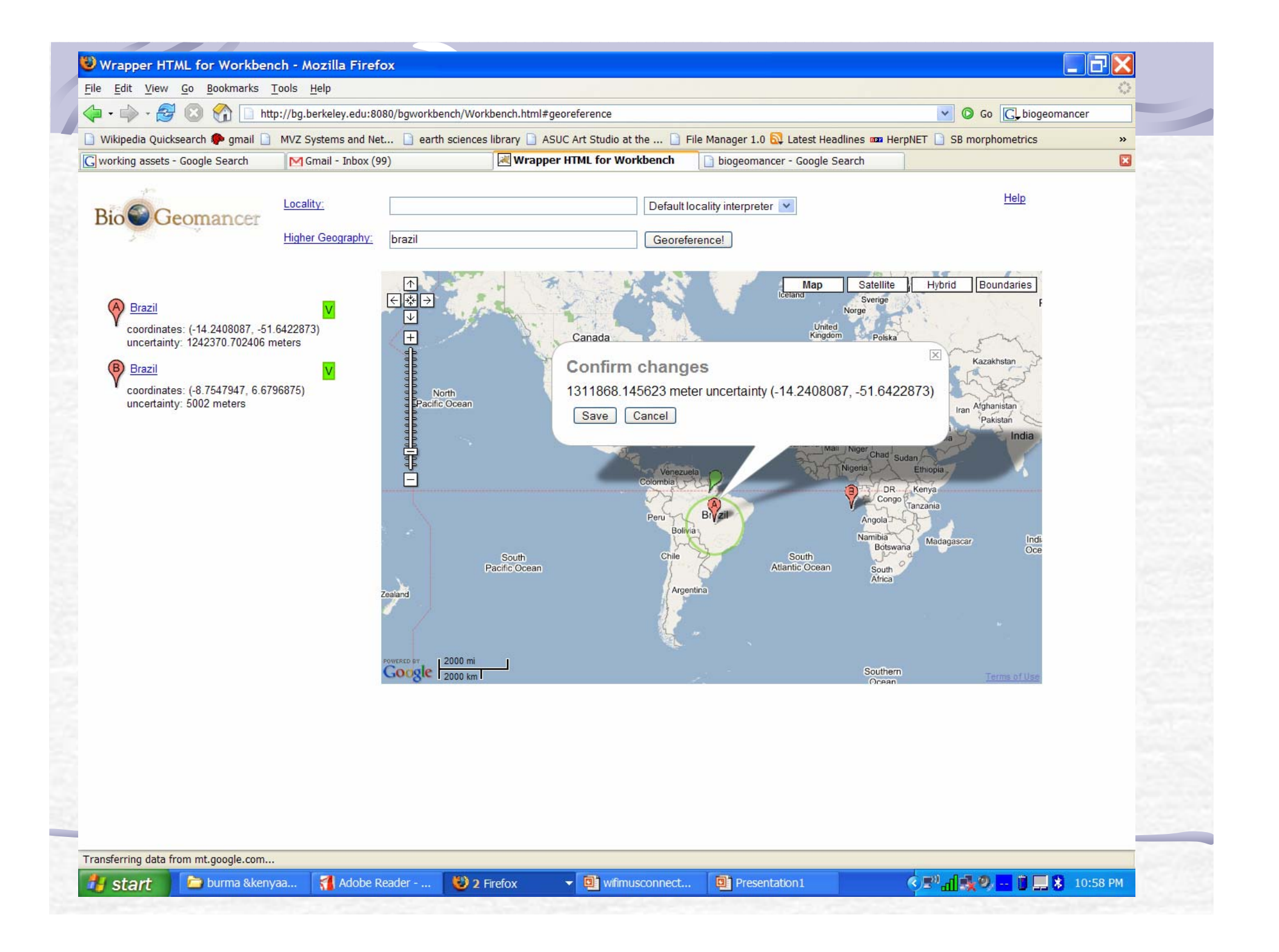

### Recursos en Internet

Visor SIG-PAChttp://sigpac.mapa.es/fega/visor/

Nomenclátor IGNhttp://www.idee.es/

# Georeferencing – Step by Step & Online Resources

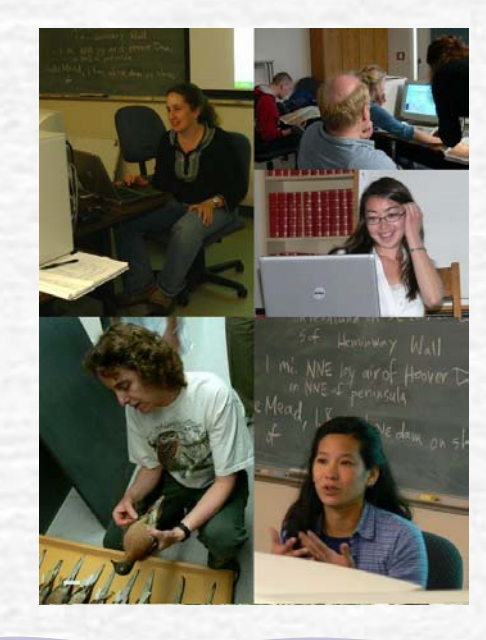

# Georeferencing – An Example<br>Jean, Nevada (using USGS – Terrain Navigator)

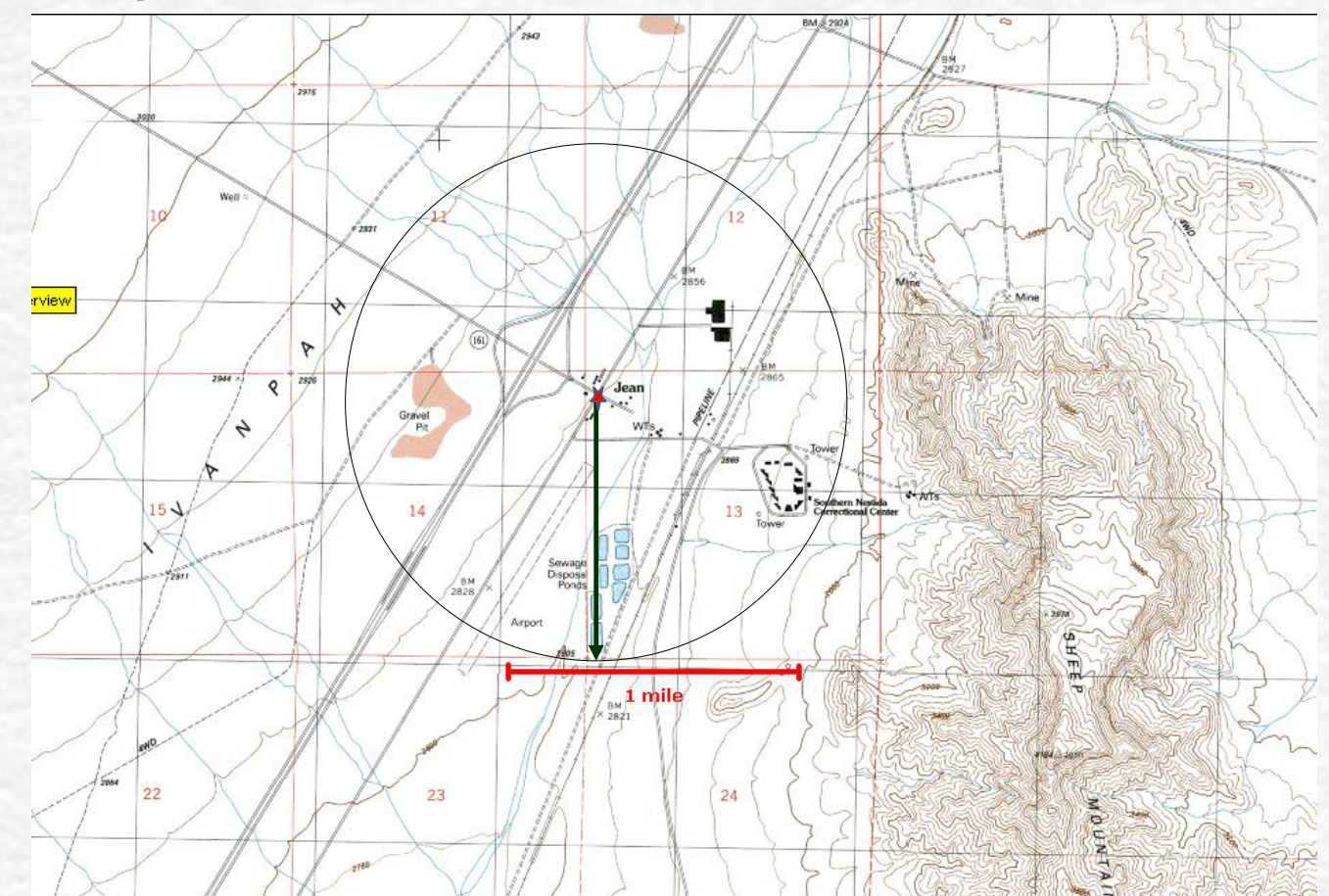

### Process of Georeferencing

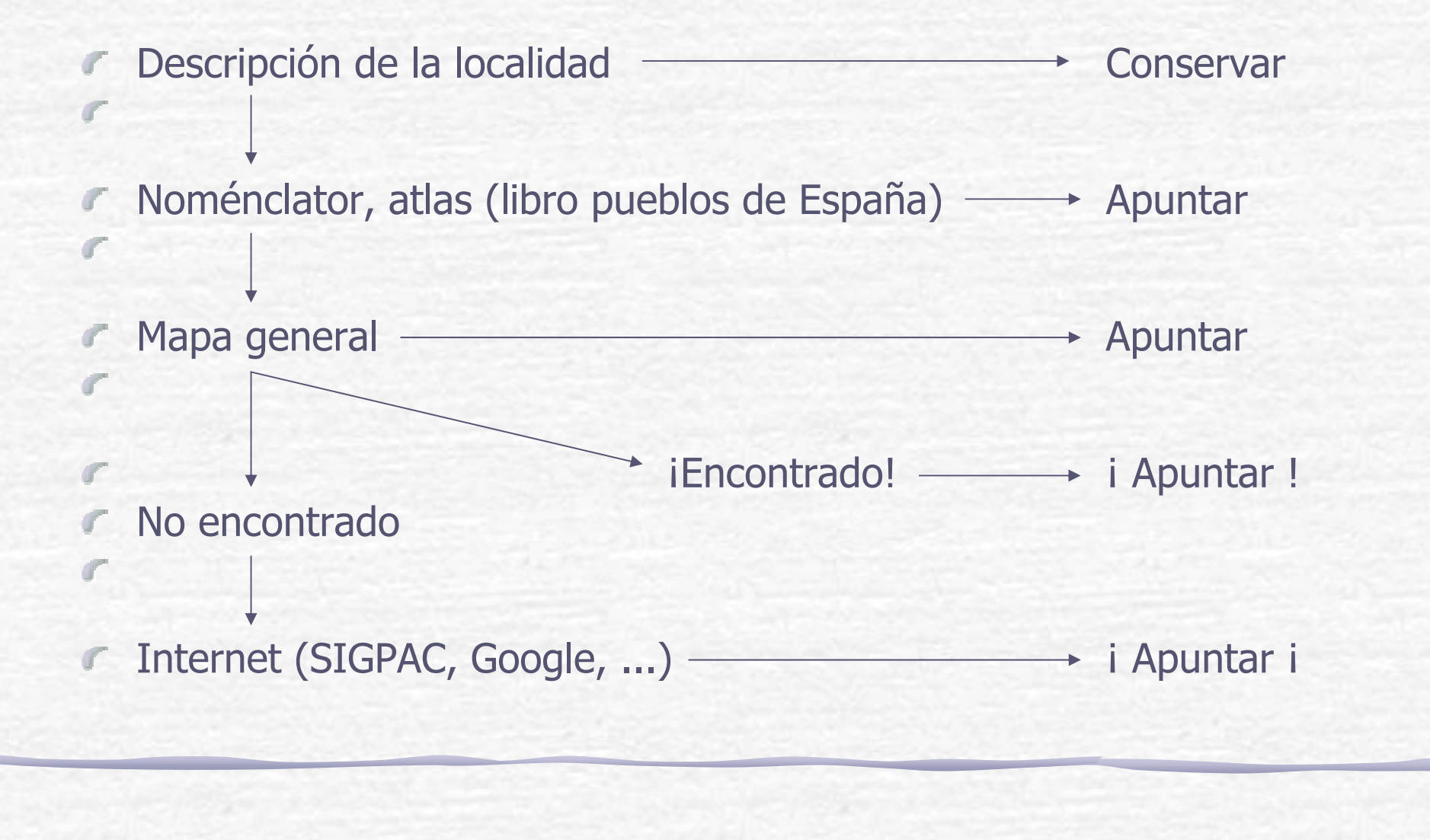

# Georeferencing – Step by Step

### Guse an Excel sheet or Access database with formatted columns

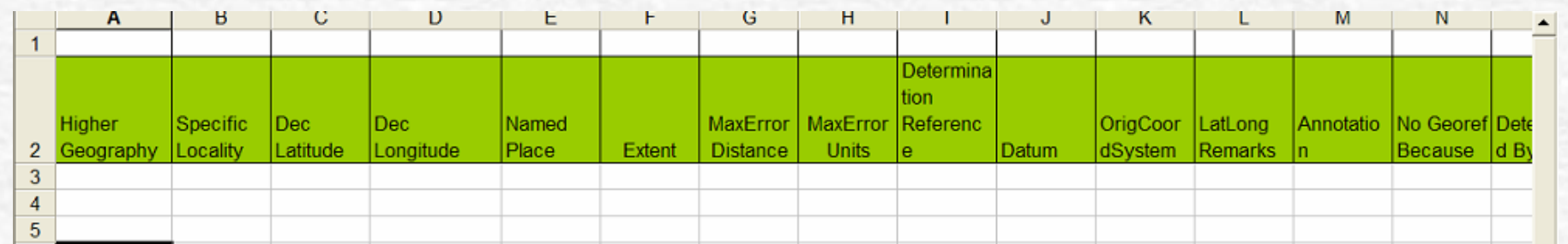

**Example 1 Fearth Controllected Section** 1 Fearth 1 Fearth 1 Fearth 1 Fearth 1 Fearth 1 Fearth 1 Fearth 1 Fearth 1 Fearth 1 Fearth 1 Fearth 1 Fearth 1 Fearth 1 Fearth 1 Fearth 1 Fearth 1 Fearth 1 Fearth 1 Fearth 1 Fearth 1 uncertainty

### Referencias geográficas

- Nominales
- Numerales (coordenadas, precisión)
	- Mapas en papel
	- Recursos en Internet
		- Ejercicios 3